# <span id="page-0-0"></span>010-父任务与子任务状态联动

# 场景1

父问题有多个子任务,当父任务有变动时,多个子任务的状态发生联动。

如父任务当前状态为A,

子任务1当状态为AA

子任务2的状态为AA

子任务3的状态为BB

当父任务状态由A变为B,子任务为AA的状态跟着变成CC

## <span id="page-0-1"></span>配置

#### 在父任务的动作中的Postfunction中配置:

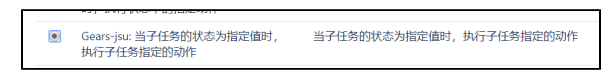

## 或者

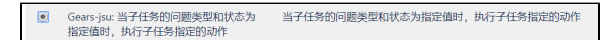

#### 在配置项中,配置子任务状态为AA,执行某动作

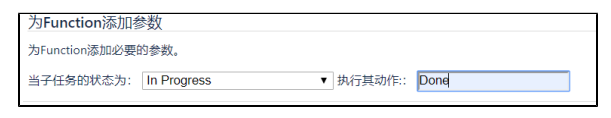

### 或者

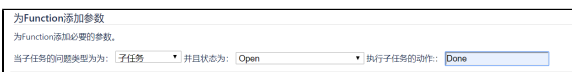

# 示例

<span id="page-0-2"></span>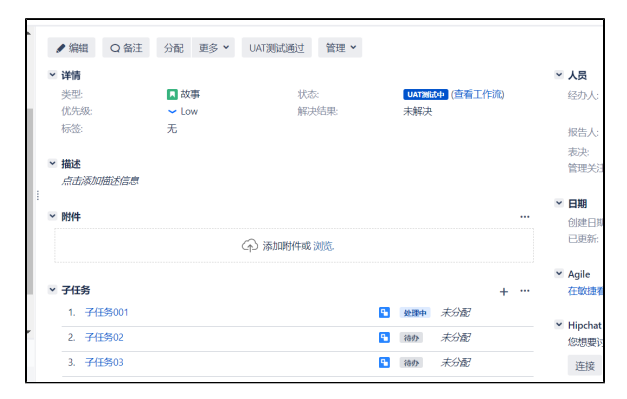

 $\gg>$ 

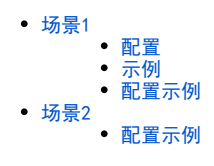

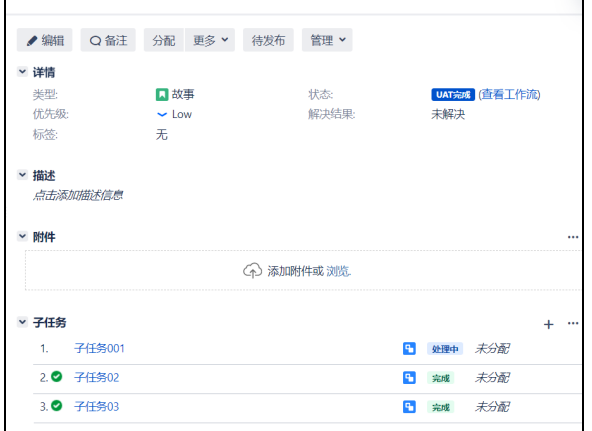

## <span id="page-1-0"></span>配置示例

#### 1- 配置工作流

给转换 "开始审批" 添加后处理功能 P020。父任务执行这个转换时,如果子任务的状态为 "已创建",执行 "开始审批" 这个转换动作。

## 注意:"子任务执行动作" 这里要填写转换的名字。

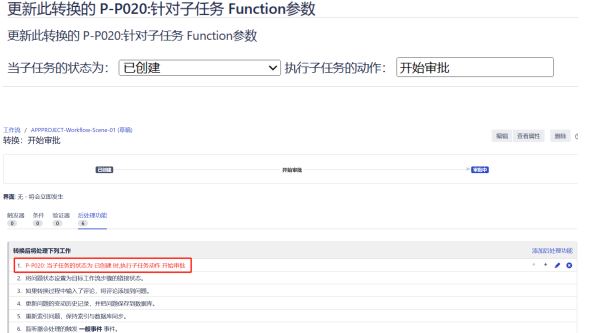

### 2- 验证

父任务点击 "开始审批" 按钮,关联的子任务同样执行了 "开始审批" 转换, 状态变为 "审批中"。

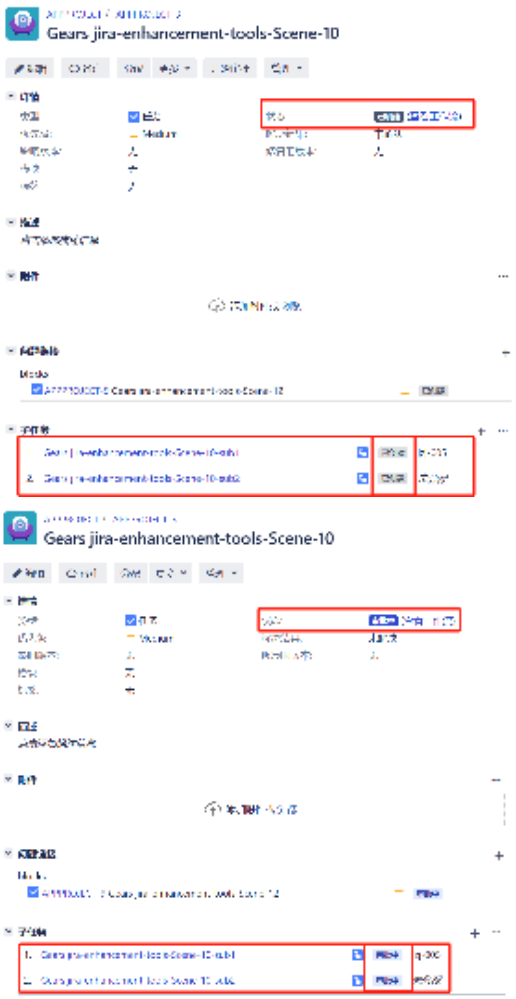

# <span id="page-2-0"></span>场景2

父任务中有多个不同类型的子任务,父任务状态发生变动时,其下所有指定类型且满足特定状态的子任务状态发生联动。

例如:父任务当前状态为A,其下有多种不同问题类型的子任务。当父任务执行转换actoinA变成状态B时,其下所有满足指定类型和状态为A的子任务, 将执行转换actionA使这些子任务状态变为B。

## <span id="page-2-1"></span>配置示例

1- 配置工作流

给转换 "开始审批" 添加后处理功能 P021。父任务执行这个转换时,问题类型为 "子任务2" 且状态为 "已创建" 的子任务,执行 "开始 审批" 这个转换动作。

注意:"子任务执行动作" 这里要填写转换的名字。

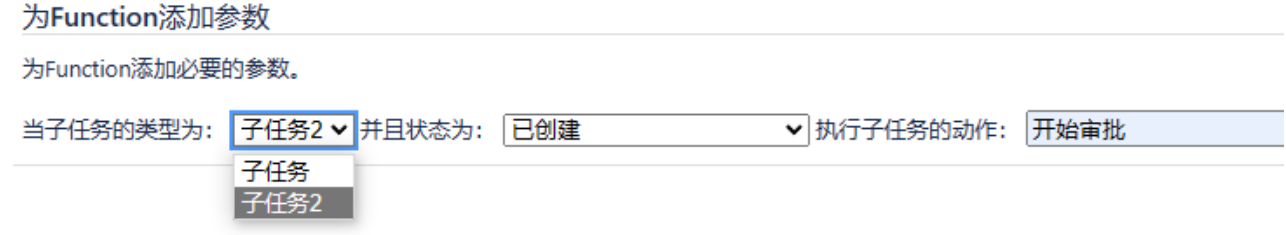

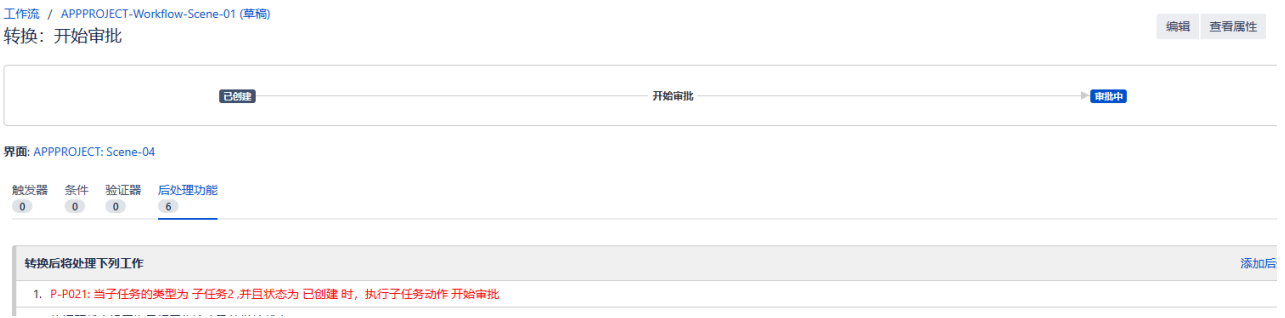

2- 验证

父任务创建多个不同问题类型的子任务。

点击 "开始审批" 按钮,问题类型为 "子任务2" 的子任务同样执行了 "开始审批" 转换, 状态变为 "审批中"。问题类型为 "子任 务" 的子任务不发生变化。

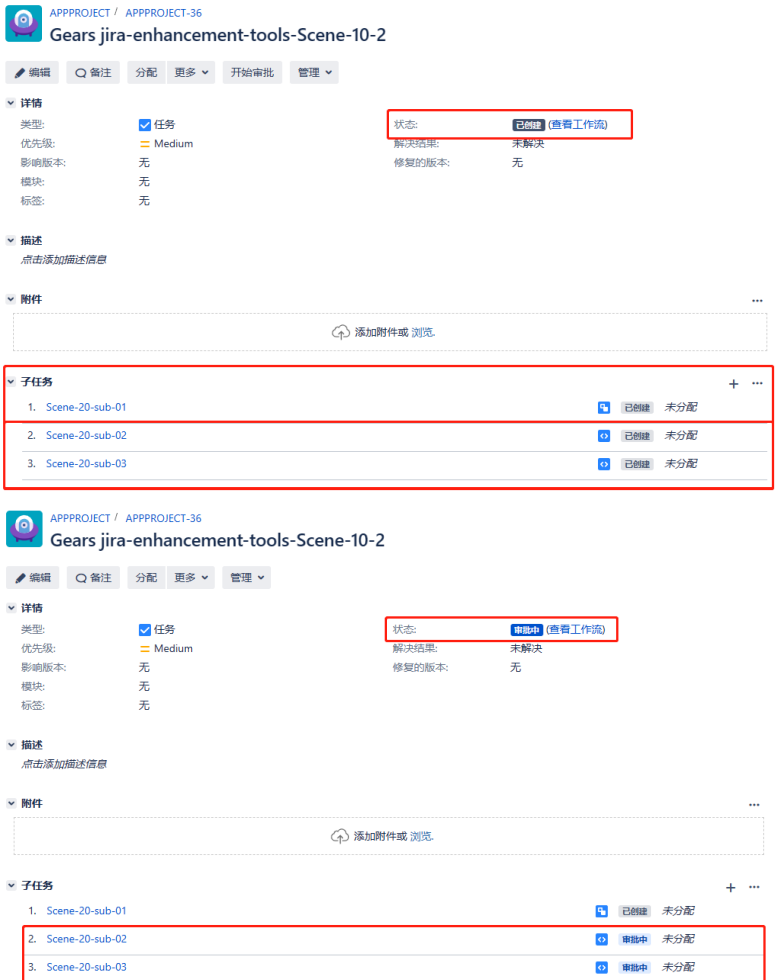